## Gruppe A

Bitte tragen Sie sofort und leserlich Namen, Studienkennzahl und Matrikelnummer ein und legen Sie Ihren Studentenausweis bereit.

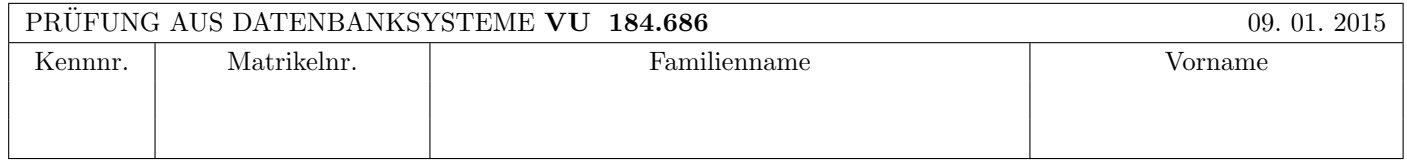

Arbeitszeit: 100 Minuten. Aufgaben sind auf den Angabebl¨attern zu l¨osen; Zusatzbl¨atter werden nicht gewertet.

### $\bf{Augabe}$  1:  $\tag{15}$

Kreuzen Sie an, ob die folgenden Aussagen wahr oder falsch sind.

- 1. Die Anzahl der Zyklen im Wartegraphen entspricht immer der Anzahl der Transaktionen, die zurückgesetzt werden müssen, um ein Deadlock aufzulösen.  $\Box$  is not also be  $\Box$  wahr  $\Diamond$  falsch  $\Diamond$
- 2. Nehmen Sie an, dass beim Zweiphasen-Commit-Protokoll einer der Agenten absturzt. Dann kann der Koordinator ¨ trotzdem entscheiden, ob eine Transaktion erfolgreich war oder nicht.  $\forall x \in \mathbb{R}$  wahr  $\langle x \rangle$  falsch  $\cap$
- 3. Die Vollständigkeit der Fragmentierung in einem verteilten Datenbankmanagementsystem ist Voraussetzung für die  $\mathsf{Rekonstruierbarkeit}.$ wahr  $\otimes$  falsch  $\bigcirc$
- 4. Betrachten Sie zwei Relationen  $R(AB)$  und  $S(BC)$ . Das Ergebnis des Ausdrucks  $(\pi_B(R) \cup \pi_B(S)) \bowtie S$  enthält ausschließlich Tupel, die auch in S enthalten sind. wahr  $\otimes$  falsch  $\bigcirc$
- 5. Betrachten Sie drei Relationen  $R(AB)$ ,  $S(AB)$  und  $T(BC)$ . Dann gilt auf jeden Fall folgende Gleichheit:  $(\pi_B(R) \cap \pi_B(S)) \bowtie T = (\pi_B(R) \bowtie T) \bowtie \pi_B(S)) \bowtie T$ . wahr  $\otimes$  falsch  $\bigcirc$
- 6. Eine Relation R sei an 4 Netzwerk-Knoten materialisiert mit den Gewichten 8, 5, 3 und 9. Dann sind  $Q_r(R) = 12$  und  $Q_w(R) = 13$  gültige Lese- bzw. Schreib-Quoren.  $\text{wahr}(\bigcap \text{false} \bigotimes$
- 7. Geschachtelte Relationen in objektrelationalen Datenbanken erlauben unter Umständen eine effizientere Auswertung von Anfragen bezüglich 1:n-Relationen.  $\Box$  wahr  $\otimes$  falsch  $\bigcirc$
- 8. Nehmen Sie an, dass ein Index mit 1000 Schlüsseln mittels B-Baum vom Grad 10 realisiert wird. Dann gibt es mehrere gültige Möglichkeiten, diese 1000 Schlüssel im B-Baum anzuordnen. Aber in jedem Fall hat der B-Baum die Tiefe 2 (d.h.: Wurzel + 2 zusätzliche Ebenen darunter). wahr  $\otimes$  falsch  $\bigcirc$
- 9. Betrachten Sie einen Hash Index, der die Daten selbst (und nicht nur die TIDs) enthält. Bei einer Punktanfrage mit diesem Index sind im Idealfall 1.1 Seitenzugriffe notwendig. 
wahr () falsch  $\otimes$
- 10. Bei der Historie  $r_1(A)$ ,  $r_2(A)$ ,  $w_2(B)$ ,  $r_1(B)$ ,  $a_1$  führt der Abbruch der Transaktion  $T_1$  zu einem kaskadierenden Rücksetzen von  $T_2$ . wahr  $\bigcirc$  falsch  $\otimes$

(Pro korrekter Antwort 1.5 Punkte, pro inkorrekter Antwort -1.5 Punkte, pro nicht beantworteter Frage 0 Punkte, für die gesamte Aufgabe mindestens 0 Punkte)

## Aufgabe 2: Anfragebearbeitung (18)

Eine Uni-Datenbank enthalte die Relationen Studenten(MatrNr, Name, Sem) (kurz s), Hoeren(MatrNr, VorlNr) (kurz h) und Vorlesungen(VorlNr, SWS, Titel) (kurz v). Nehmen Sie an, daß  $|s| = 40000$ ,  $|v| = 2500$ , und  $|h| = 60000$ . Nehmen Sie auch an, daß die durchschnittlichen Tupelgrößen für s, h und v 60, 16 und 120 Bytes sind. Die Seitengröße beträgt 1024 Bytes, und die Hauptspeicher-Puffergröße beträgt 32 Seiten. Es ist die Anfrage

select \* from Studenten s, Vorlesungen v, Hoeren h where  $s.$  Sem  $= 3$ and  $v$ . Vorl $Nr = h$ . Vorl $Nr$ and  $s.MatrNr = h.MatrNr$ 

auszuführen (dh. gesucht sind Vorlesungen, die die drittsemestrigen Studenten hören – mit allen dazugehörigen Informationen über Vorlesungen und Studenten). Es sind die Selektivitäten se $l_{v/h} = 1/2500 = 0.0004$ , sel<sub>s/h</sub> = 1/40000 =  $2.5 * 10^{-5}$ und  $sel_{s,Sem} = 0.1$  anzunehmen. Für die Primärschlüssel der Relationen s, h, v sei jeweils ein Hash-Index vorhanden. Nehmen Sie an, dass das Auslesen eines einzelnen Tupels mit einem Hash-Index durchschnittliche Kosten von 1.2 Page I/O erfordert.

Weiters dürfen Sie folgende vereinfachende Annahmen treffen:

- 1. Die Tupelgröße beim Join von 2 Relationen ist gleich der Summe der einzelnen Tupelgrößen.
- 2. Pro Seite stehen 1000 Bytes fur das Speichern der Tupel zur Verfugung. ¨

Für diese Anfrage sind die Operator-Bäume für 2 Auswertungspläne gegeben: Plan A realisiert alle Joins mittels Block Nested Loop Joins, während Plan B alle Joins mittels Index Nested Loop Joins realisiert.

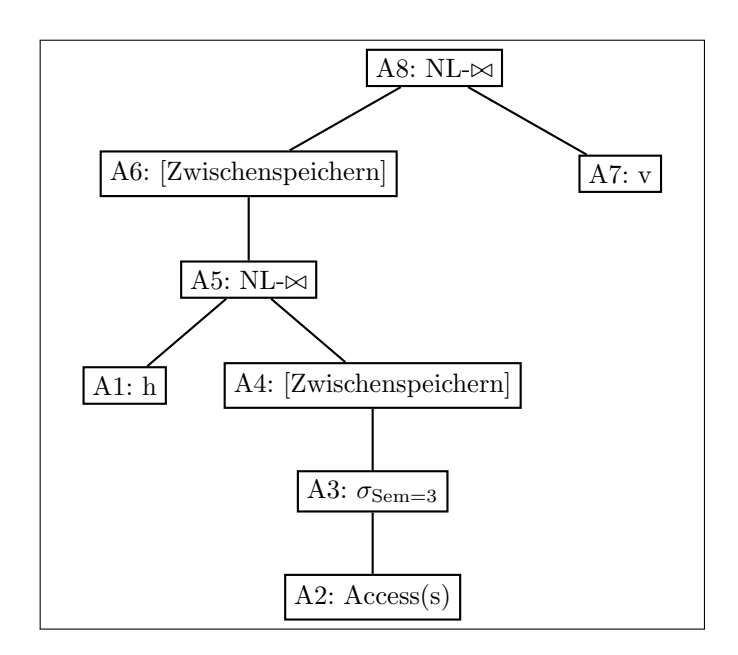

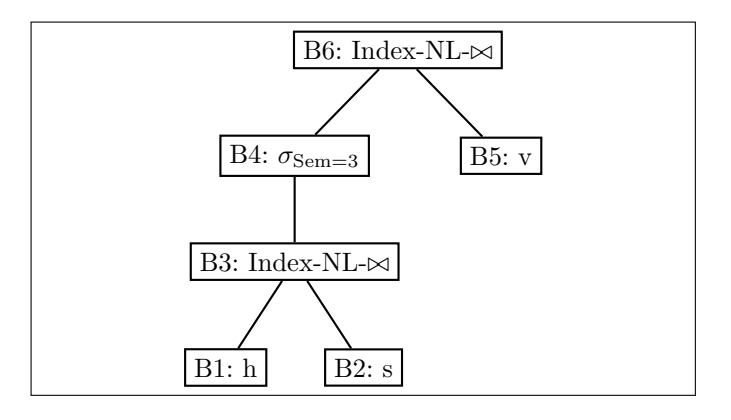

(a) Berechnen Sie für jeden Knoten im Operatorbaum des Auswertungsplans A die Anzahl der Tupel im Resultat, die Tupelgröße, die Anzahl der Seiten im Resultat, und die geschätzten Kosten. Für Joinoperationen ist auch noch die passende Kostenformel anzugeben. Tragen Sie Ihre Berechnungen in die Tabelle auf der folgenden Seite ein.

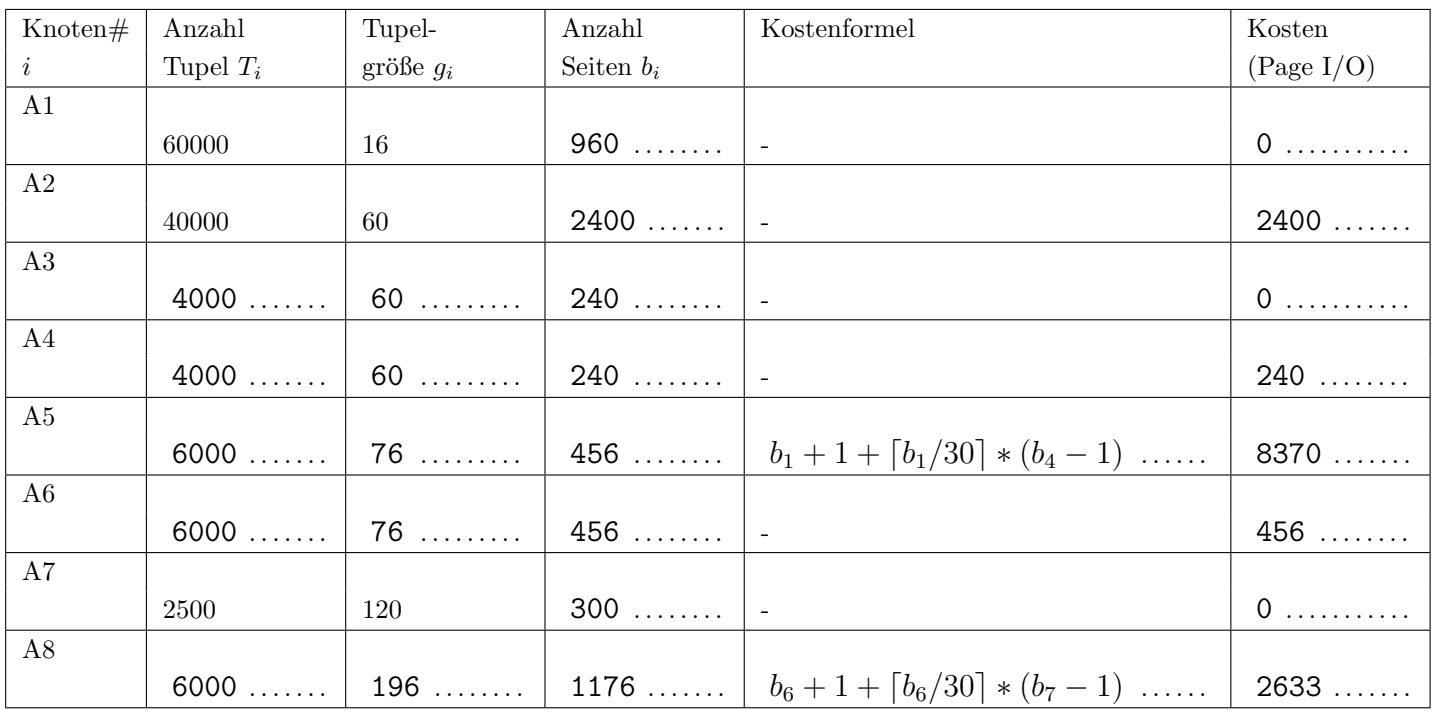

Kosten insgesamt (Page I/O):

 $2400 + 240 + 8370 + 456 + 2633 = 16099$  ...

(b) Berechnen Sie für jeden Knoten im Operatorbaum des Auswertungsplans B die Anzahl der Tupel im Resultat, die Tupelgröße, die Anzahl der Seiten im Resultat, und die geschätzten Kosten. Für Joinoperationen ist auch noch die passende Kostenformel anzugeben. Tragen Sie Ihre Berechnungen in die folgende Tabelle ein.

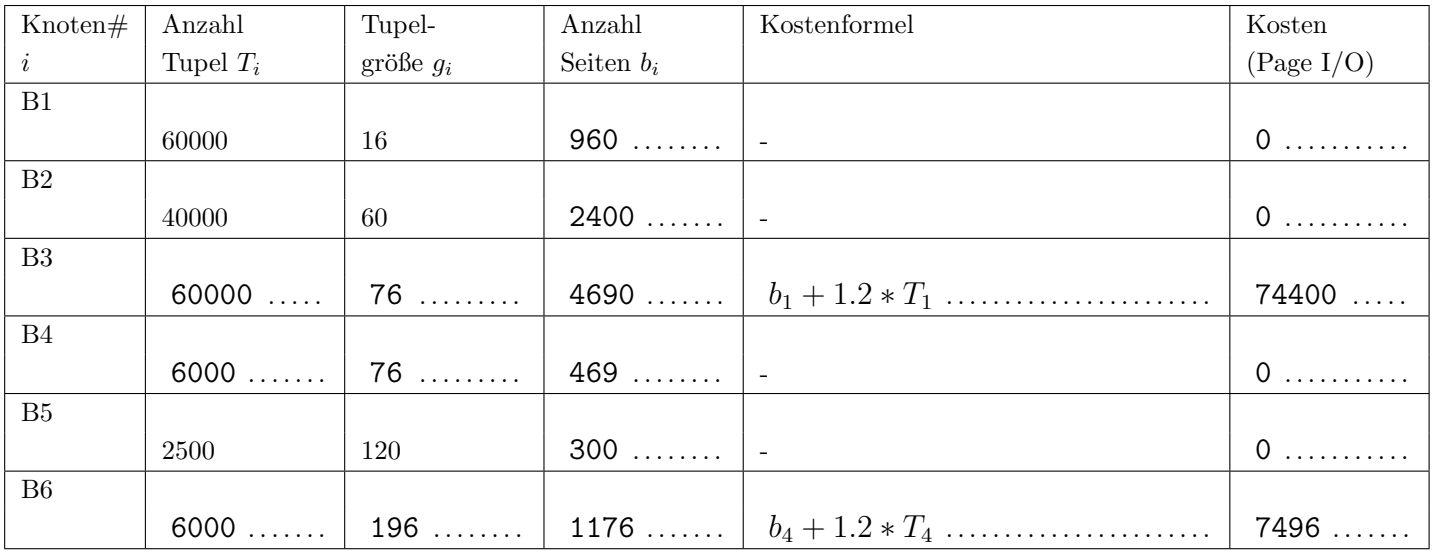

Kosten insgesamt (Page I/O):

 $74400 + 7496 = 81896$  ........

(c) Wie sehen die Gesamtkosten aus, wenn im Plan A alle Block Nested Loop Joins durch Hash-Joins ersetzt werden? (Page I/O) Geben Sie die Gesamtsumme an, aber auch (einzeln) die Kosten der Joins.

2400 + 240 + 3 $*(b_1 + b_4)$  + 456 + 3 $*(b_6 + b_7)$  = 8316

 $\bf{Augabe\ 3:} \quad \tag{12}$ (a) (5 Punkte) Eine Historie sei gegeben durch folgende Folge von Elementaroperationen:  $r_1(A), r_2(B), r_3(A), w_2(B), w_3(C),$  $r_4(D), r_1(B), r_1(C), r_2(C), r_3(C), w_4(C), c_1, c_2, c_3, c_4.$ 

Zeichnen Sie ins erste Kästchen den Serialisierbarkeitsgraphen für die Transaktionen  $T_1, T_2, T_3$  und  $T_4$ . Verwenden Sie dabei folgende Konvention: eine Kante  $T_i \to T_j$  bedeutet, dass in einer äquivalenten seriellen Historie die "Transaktion  $T_i$  vor  $T_j$ " ausgefuhrt werden muss (vgl. VO-Folien bzw. Kemper-Buch). ¨

(b) (5 Punkte) Betrachten Sie die folgende Folge von Sperranforderungen, wobei "lock $S_i(0)$ "(bzw. "lock $X_i(0)$ ") bedeutet, dass die Transaktion  $T_i$  eine Lesesperre (bzw. eine Schreibsperre) auf das Datenobjekt O anfordert: lock $S_1(A)$ , lock $X_2(B)$ ,  $lockX_3(C)$ ,  $lockS_1(C)$ ,  $lockS_3(B)$ ,  $lockS_4(C)$ ,  $lockS_2(A)$ .

Zeichnen Sie ins zweite Kästchen den Wartegraphen unter der Annahme, dass zum momentanen Zeitpunkt keine der erhaltenen Sperren wieder zurückgegeben wurde. Verwenden Sie dabei folgende Konvention: eine Kante  $T_i \to T_j$  bedeutet "Transaktion  $T_i$  wartet auf die Freigabe einer Sperre durch  $T_j$ " (vgl. VO-Folien bzw. Kemper-Buch).

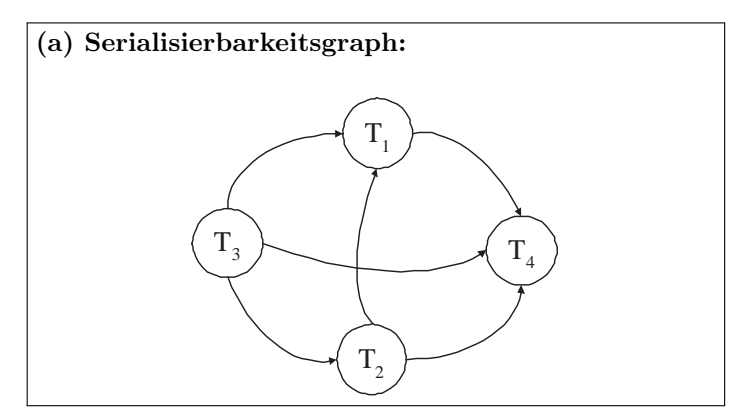

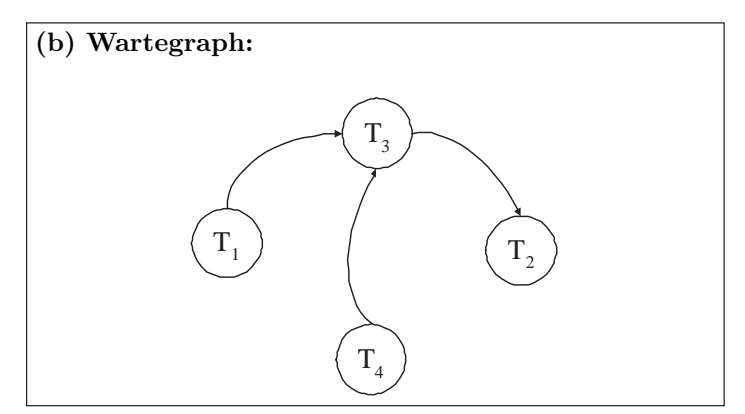

(c) (2 Punkte) Geben Sie für den Serialisierbarkeitsgraphen aus (a) eine mögliche Reihenfolge der Serialisierung an:

T 3 . . . . . . . . . . . vor T 2 . . . . . . . . . . . vor T 1 . . . . . . . . . . . vor T 4 . . . . . . . . . . .

# Die folgende Datenbankbeschreibung gilt für die Aufgaben  $4 - 7$ :

Eine Lehrerin möchte für ihren Mathematikunterricht ein neues Bewertungssystem einführen. Dazu werden die erledigten Aufgaben eines/-r Schulers/-in mittels Erfahrungspunkten (XPs) bewertet. Eine ¨ Note entspricht dem Erreichen einer bestimmten Punkteanzahl. Die Daten sollen in folgendem stark vereinfachten Datenbankschema gespeichert werden.

S(sid, sname) K(kid, kname, anz)  $XP(sid: S.sid, kid: K.kid, datum, xp)$ 

# Auf der letzten Seite dieser Prufung finden Sie eine Beispielinstanz dieses Schemas! ¨

In der Tabelle S werden die Schüler/innen gespeichert. Jede/r Schüler/in hat eine eindeutige Nummer sid, und einen Namen sname.

In der Tabelle K werden Kategorien der verschiedenen Aufgaben gespeichert (z.B.: Schularbeiten, Mitarbeit, etc.). Jede Kategorie wird durch eine eindeutige Nummer kid identifiziert. Zudem wird der Name kname und die maximalen Vorkommnisse anz der Kategorie gespeichert. Die Werte im Attribut anz müssen größer 0 sein.

In der Tabelle XP werden Erfahrungspunkte gespeichert. Für jede Lösung einer Aufgabe wird der/die Schüler/in, die Kategorie der Aufgabe, das Datum und die gesammelten Erfahrungspunkte gespeichert.

Treffen Sie plausible Annahmen bezüglich der Datentypen der Attribute, sofern nicht angegeben.

#### Aufgabe 4: (5)

Geben Sie CREATE TABLE Statements mit allen nötigen Constraints für die drei Tabellen an.

```
CREATE TABLE S (
        sid INTEGER PRIMARY KEY,
        sname VARCHAR(30)
);
CREATE TABLE K (
        kid INTEGER PRIMARY KEY,
        kname VARCHAR(30),
        anz INTEGER CHECK (anz > 0)
);
CREATE TABLE XP (
        sid INTEGER REFERENCES S(sid),
        kid INTEGER REFERENCES K(kid),
        datum DATE,
        xp INTEGER,
        PRIMARY KEY (sid, kid, datum)
);
```
#### Aufgabe 5: (4)

Evaluieren Sie die folgenden SQL-Statements bezüglich der Datenbankinstanz **unterricht** (siehe letzte Seite), und geben Sie die Ausgaben der Abfrage an. Falls mehrere Ergebnisse zurückgegeben werden, trennen Sie diese durch ; (Semikolon).

SELECT COUNT(\*) FROM XP WHERE kid IN (SELECT kid FROM K WHERE anz  $>= 5$ );

8

SELECT COUNT(\*) FROM S, K;

12

SELECT SUM(xp) FROM K, XP WHERE K.kid = XP.kid AND kname =  $'$ Mitarbeit';

20

SELECT SUM(xp) FROM XP GROUP BY datum HAVING SUM(xp) > 20;

155 ; 25

#### $\mathbf{A}$ ufgabe 6:  $(9)$

Erstellen Sie einen PL/pgSQL Trigger checkAnz, der verhindert, dass in die XP-Tabelle Einträge hinzugefügt werden, obwohl bereits anz Einträge dieses/-r Schülers/-in vorhanden sind. In diesem Fall soll eine Exception geworfen werden.

Betrachten Sie beispielsweise die Instanz unterricht auf der letzten Seite:

- Wird versucht, den Eintrag (3,11,2014-12-22,10) hinzuzufügen, soll eine Exception geworfen werden, denn die Schülerin hat bereits 2 Wiederholungen (maximale Anzahl im Feld anz der K Tabelle).
- Wird versucht, den Eintrag (1,11,2014-12-22,10) hinzuzufügen, soll keine Exception geworfen werden, denn der Schüler hat in dieser Beispielinstanz noch keine Erfahrungspunkte durch eine Wiederholung gesammelt.

```
CREATE OR REPLACE FUNCTION fCheckAnz() RETURNS TRIGGER AS $$
DECLARE
  max INTEGER;
BEGIN
   SELECT anz INTO max FROM K WHERE kid = NEW.kid;
   IF EXISTS (SELECT COUNT(*)
              FROM XP
              WHERE XP.kid=NEW.kid AND XP.sid = NEW.sid
              HAVING COUNT(*) >= max)
   THEN
     RAISE EXCEPTION 'Bereits zuviele Erfahrungspunkte in dieser Kategorie!';
   END IF;
   RETURN NEW;
END;
$$ LANGUAGE plpgsql;
CREATE TRIGGER checkAnz BEFORE INSERT ON XP FOR EACH ROW
EXECUTE PROCEDURE fCheckAnz();
```
# $\bf{Augabe}$   $\bf{7:}$  (12)

Vervollständigen Sie die folgende Java Funktion XPBericht, sodass für jede/n Schüler/in die aktuellen Note ausgegeben wird. Dazu verwendet die Funktion XPBericht zwei Statements. Das Statement sS wählt alle Zeilen der Tabelle S sortiert nach sname aufsteigend aus. Das ResultSet des Statements sS wird durchlaufen, und danach werden mittels dem Prepared Statement psSumXP die Erfahrungspunkte des/-r Schüler/-in ermittelt und in der Variable XP gespeichert. Das Ergebnis wird mittels der vordefinierten Zeile ausgegeben.

```
private static void XPBericht(Connection c) throws SQLException {
        //PreparedStatement zum Berechnen der XP pro Schueler/-in
        PreparedStatement psSumXP = c.prepareStatement("SELECT SUM(xp) FROM XP WHERE sid=?");
        ResultSet rsXP = null;
        int XP;
        //Statement erstellen und alle Schueler/-innen auswaehlen
        Statement sS = c.createStatement();
        ResultSet rsS = sS.executeQuery("SELECT sid, sname FROM S ORDER BY sname ASC");
        while (rsS.next()) {
                //PreparedStatement ausfuehren und Summe der XP in der Variable XP speichern
                psSumXP.setInt(1, rsS.getInt("sid"));
                rsXP = psSumXP.executeQuery();
                if (rsXP.next())
                        XP = rsXP.getInt(1);else
                        XP = 0;System.out.println(rsS.getString("sname") + " hat " + XP +
                                    " Erfahrungspunkte. Note: " + Note(XP));
                //Korrektes ResultSet schliessen
                rsXP.close();
        }
        //Ressourcen freigeben (ausser die Connection c)
        rsS.close();
        sS.close();
        psSumXP.close();
}
private static int Note(int xP) {
        if (xP \ge 100) return 1;
        if (xP \ge 87) return 2;
        if (xP \ge 75) return 3;
        if (xP \ge 50) return 4;
        return 5;
}
```
Fortsetzung der Aufgabe 8 auf der nächsten Seite!

Geben Sie nun die Ausgabe der Funktion XPBericht bezüglich der Datenbankinstanz unterricht aus.

Anna hat 40 Erfahrungspunkte. Note: 5 Klaus hat 45 Erfahrungspunkte. Note: 5 Maria hat 65 Erfahrungspunkte. Note: 4 Max hat 75 Erfahrungspunkte. Note: 3

Gesamtpunkte: 75

# Sie können diese Seite abtrennen und brauchen sie nicht abzugeben!

Datenbankinstanz unterricht:

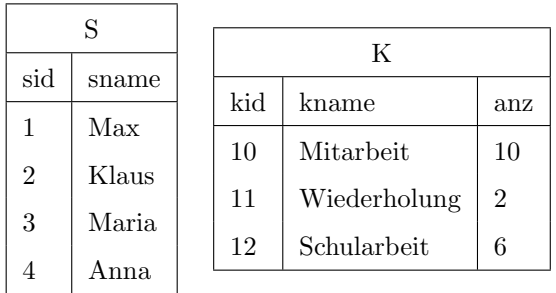

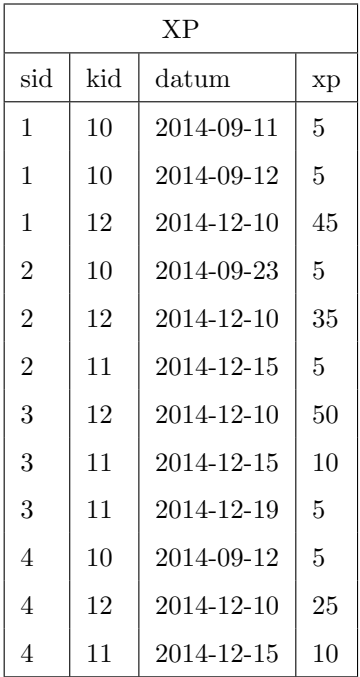